# **NSE5\_FAZ-5.4Q&As**

FortiAnalyzer 5.4 Specialist

### **Pass Fortinet NSE5\_FAZ-5.4 Exam with 100% Guarantee**

Free Download Real Questions & Answers **PDF** and **VCE** file from:

**https://www.leads4pass.com/nse5\_faz-5-4.html**

### 100% Passing Guarantee 100% Money Back Assurance

Following Questions and Answers are all new published by Fortinet Official Exam Center

**63 Instant Download After Purchase** 

**63 100% Money Back Guarantee** 

365 Days Free Update

**Leads4Pass** 

800,000+ Satisfied Customers

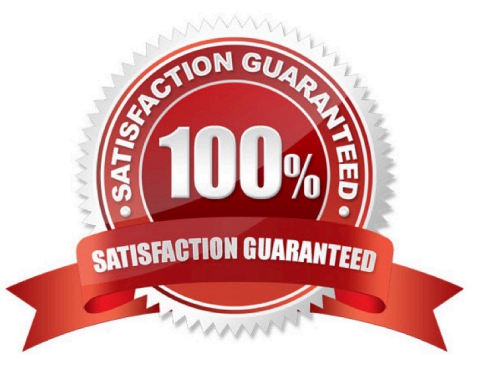

## **Leads4Pass**

#### **QUESTION 1**

How are logs forwarded when FortiAnalyzer is using aggregation mode?

- A. Logs and content files are stored and uploaded at a scheduled time
- B. Logs and content files are forwarded as they are received
- C. Logs are forwarded ad they are received
- D. Logs are forwarded as they are received and content files are uploaded at a scheduled time

Correct Answer: A

#### **QUESTION 2**

For proper log correlation between the logging devices and FortiAnalyzer, FortiAnalyzer and all registered devices should:

- A. Use DNS
- B. Use host name resolution
- C. Use an NTP server
- D. Use real-time forwarding

Correct Answer: C

#### **QUESTION 3**

How do you restrict an administrator\\'s access to a subset of your organization\\'s ADOMs?

- A. Set the ADOM mode to Advanced
- B. Configure trusted hosts
- C. Assign the ADOMs to the administrator\\'s account
- D. Assign the default Super\_User administrator profile

Correct Answer: C

#### **QUESTION 4**

In FortiAnalyzer\\'s FortiView, source and destination IP addresses from FortiGate devices are not resolving to a hostname. How can you resolve the source and destination IPs, without introducing any additional performance impact to FortiAnalyzer?

- A. Configure # set resolve-ip enable in the system FortiView settings
- B. Resolve IPs on FortiGate

**Leads4Pass** 

- C. Configure local DNS servers on FortiAnalyzer
- D. Resolve IPs on a per-ADOM basis to reduce delay on FortiView while IPs resolve

Correct Answer: A

#### **QUESTION 5**

Logs are being deleted from one of your ADOMs earlier than the configured setting for archiving in your data policy. What is the most likely problem?

- A. Logs in that ADOM are being forwarded in real-time to another FortiAnalyzer device
- B. CPU resources are too high
- C. The ADOM disk quota is set too low based on log rates
- D. The total disk space is insufficient and you need to add other disk

Correct Answer: D

[NSE5\\_FAZ-5.4 VCE Dumps](https://www.leads4pass.com/nse5_faz-5-4.html) [NSE5\\_FAZ-5.4 Study Guide](https://www.leads4pass.com/nse5_faz-5-4.html) [NSE5\\_FAZ-5.4 Braindumps](https://www.leads4pass.com/nse5_faz-5-4.html)